CSEP 590 Data CompressionAutumn 2007

Arithmetic Coding

# Reals in Binary

• Any real number x in the interval  $[0,1)$  can be<br>represented in binary as b b, where b is a represented in binary as .b<sub>1</sub>b<sub>2</sub>... where b<sub>i</sub> is a bit.

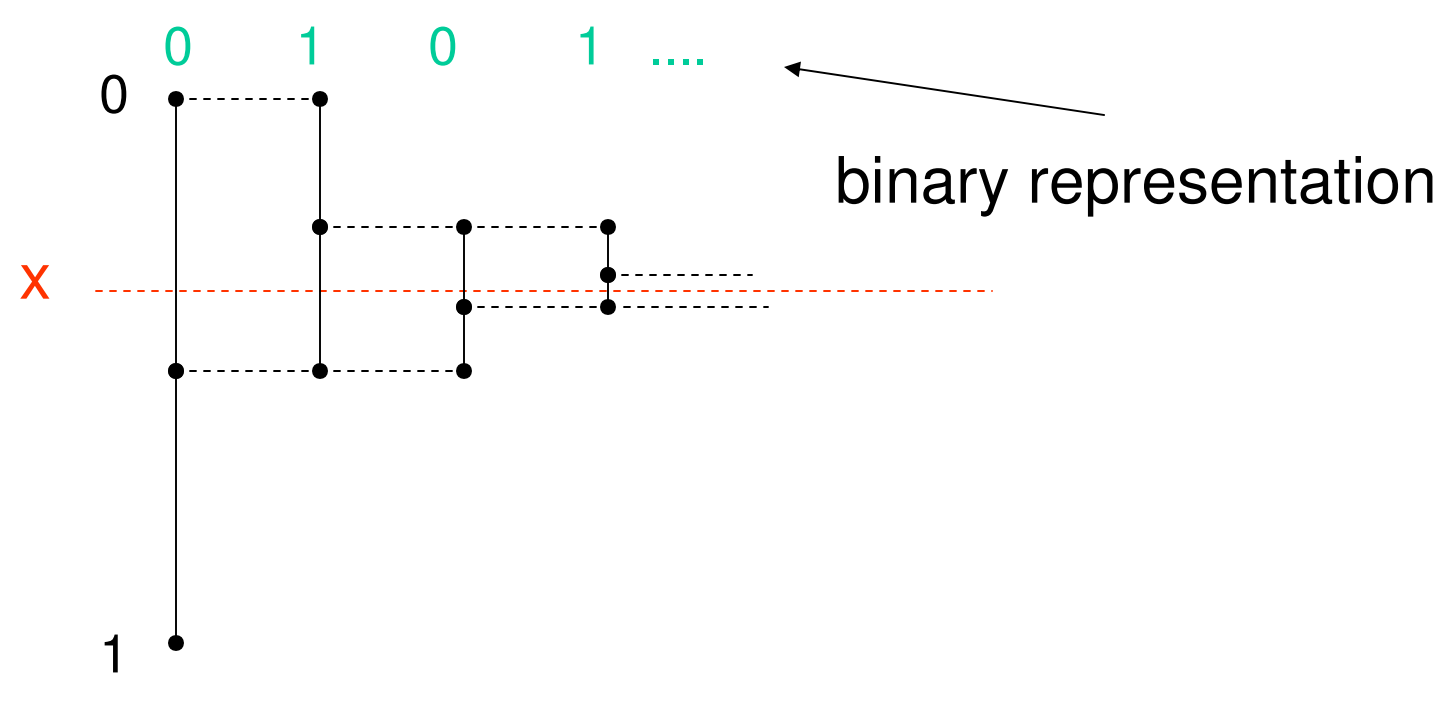

# First Conversion

```
L := 0; R := 1; i := 1while x > L^*if x < (L+R)/2 then b_i := 0 ; R := (L+R)/2;
    if x \ge (L+R)/2 then b<sub>i</sub> := 1 ; L := (L+R)/2;
   i := i + 1
end{while}b_j \coloneqq 0 for all j \geq i
```
 $*$  Invariant: x is always in the interval  $[L,R)$ 

### Conversion using Scaling

• Always scale the interval to unit size, but x must be changed as part of the scaling.

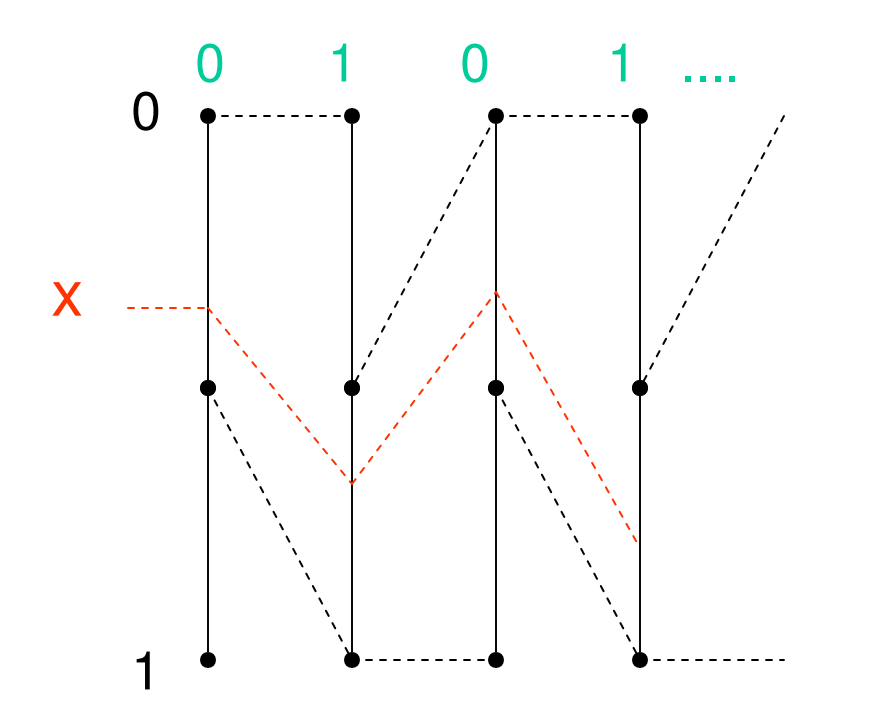

### Binary Conversion with Scaling

 $y := x$ ; i := 0 while y > 0  $^{\star}$  $i := i + 1;$ if y  $< 1/2$  then b $_{\sf i}$  := 0; y := 2y; if y <u>></u> 1/2 then b<sub>i</sub> := 1; y := 2y – 1;<br>{{while} end{while} $b_j := 0$  for all  $j \ge i + 1$ 

 $^{\star}$  Invariant: x = .b<sub>1</sub>b<sub>2</sub>  $_{2}...$  b<sub>i</sub> + y/2 i

#### Proof of the Invariant

- Initially  $x = 0 + y/2^0$
- Assume  $x = b_1b$ <br>— Case 1  $x < 1/2$ 2 $_{2}...$  b<sub>i</sub> + y/2 i
	- –Case 1.  $y < 1/2$ .  $b_{i+1} = 0$  and  $y' = 2y$ <br>b, b, b, b,  $y + y'/2^{i+1} = b$ , b,  $b_0 + 2y/2^{i+1}$  $1.5b_1b_2... b_i b_{i+1} + y'/2^{i+1} = .b_1b_2... b_i 0 + 2y/2^{i+1}$  $= .b_1b_2 ... b_i + y/2$ i $=$   $X$

- Case 2. 
$$
y \ge 1/2
$$
.  $b_{i+1} = 1$  and  $y' = 2y - 1$   
. $b_1b_2 ... b_i b_{i+1} + y'/2^{i+1} = b_1b_2 ... b_i 1 + (2y-1)/2^{i+1}$   
 $= .b_1b_2 ... b_i + 1/2^{i+1} + 2y/2^{i+1}-1/2^{i+1}$   
 $= .b_1b_2 ... b_i + y/2^i$   
 $= x$ 

### Example and Exercise

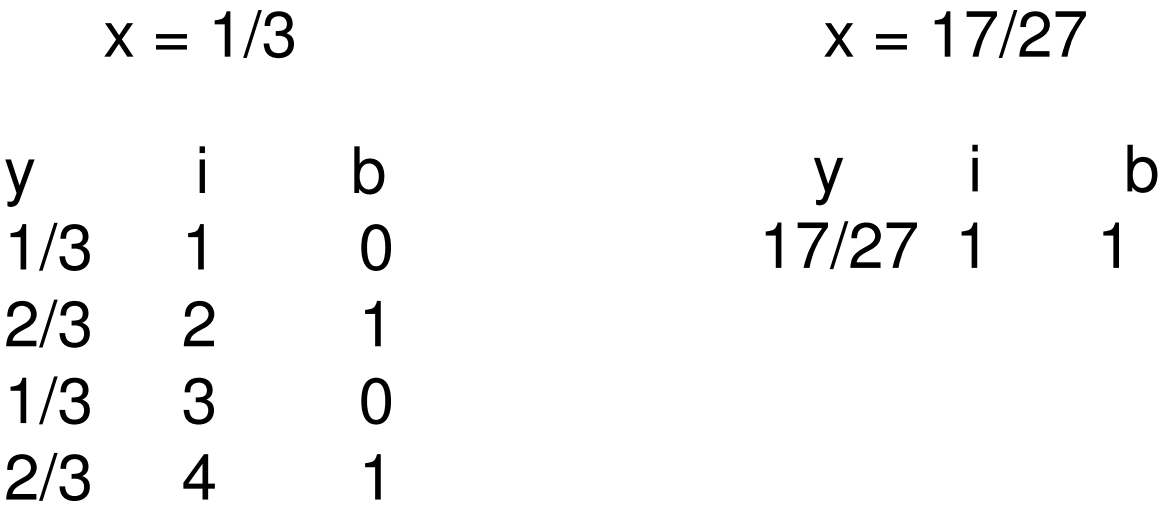

 $\mathbf{r}$ 

# Arithmetic Coding

Basic idea in arithmetic coding:

- –represent each string x of length n by a unique<br>interval  $[1, B)$  in  $[0, 1)$ interval  $[L,R)$  in  $[0,1)$ .
- –The width R-L of the interval  $[L,R)$  represents the probability of x occurring probability of x occurring.
- –The interval  $[L,R)$  can itself be represented by any number called a tag within the half open interval number, called a tag, within the half open interval.
- –The k significant bits of the tag  $.t_1 t_2 t_3...$  is the code of <br>x. That is  $1 \cdot 1 \cdot 1 \cdot 1 \cdot 000$  is in the interval II. B)
	- x. That is, . .t $_1$ t $_2$ t $_3$ ...t $_{{\sf k}}$ 000... is in the interval [L,R).
		- It turns out that k ≈ $\approx$  log $_2$ (1/(R-L)).

#### Example of Arithmetic Coding (1)

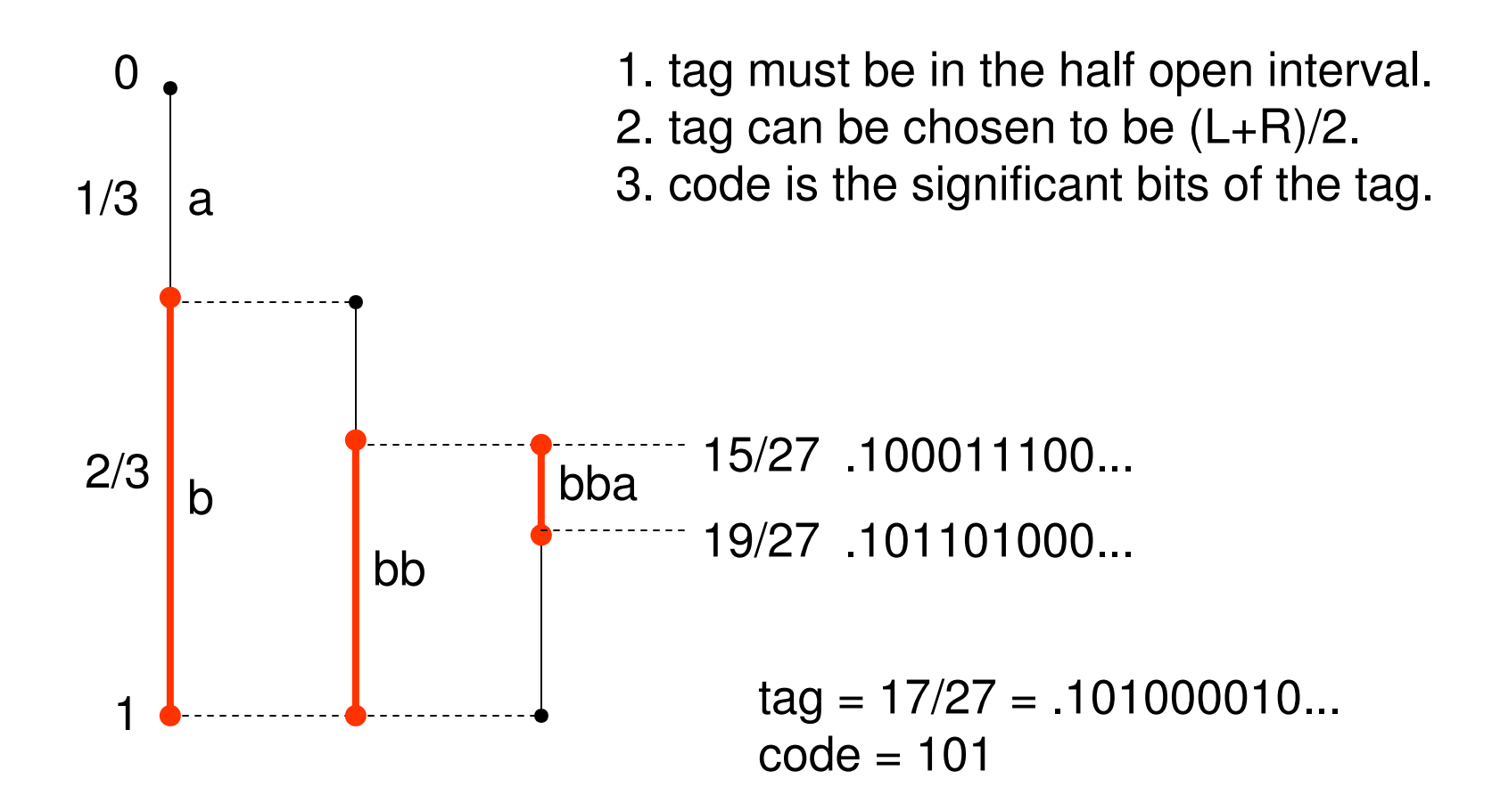

#### Some Tags are Better than Others

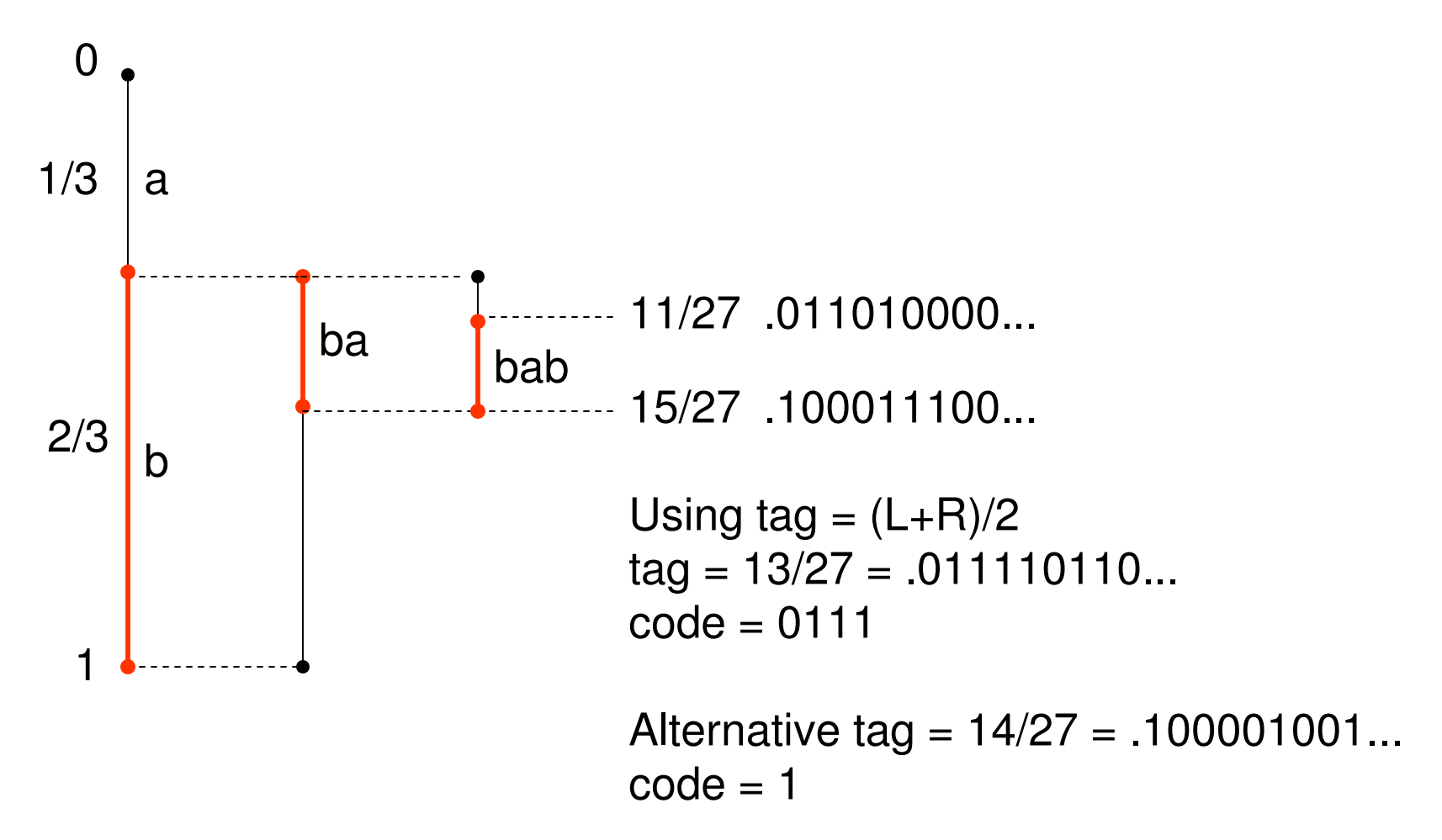

#### Example of Codes

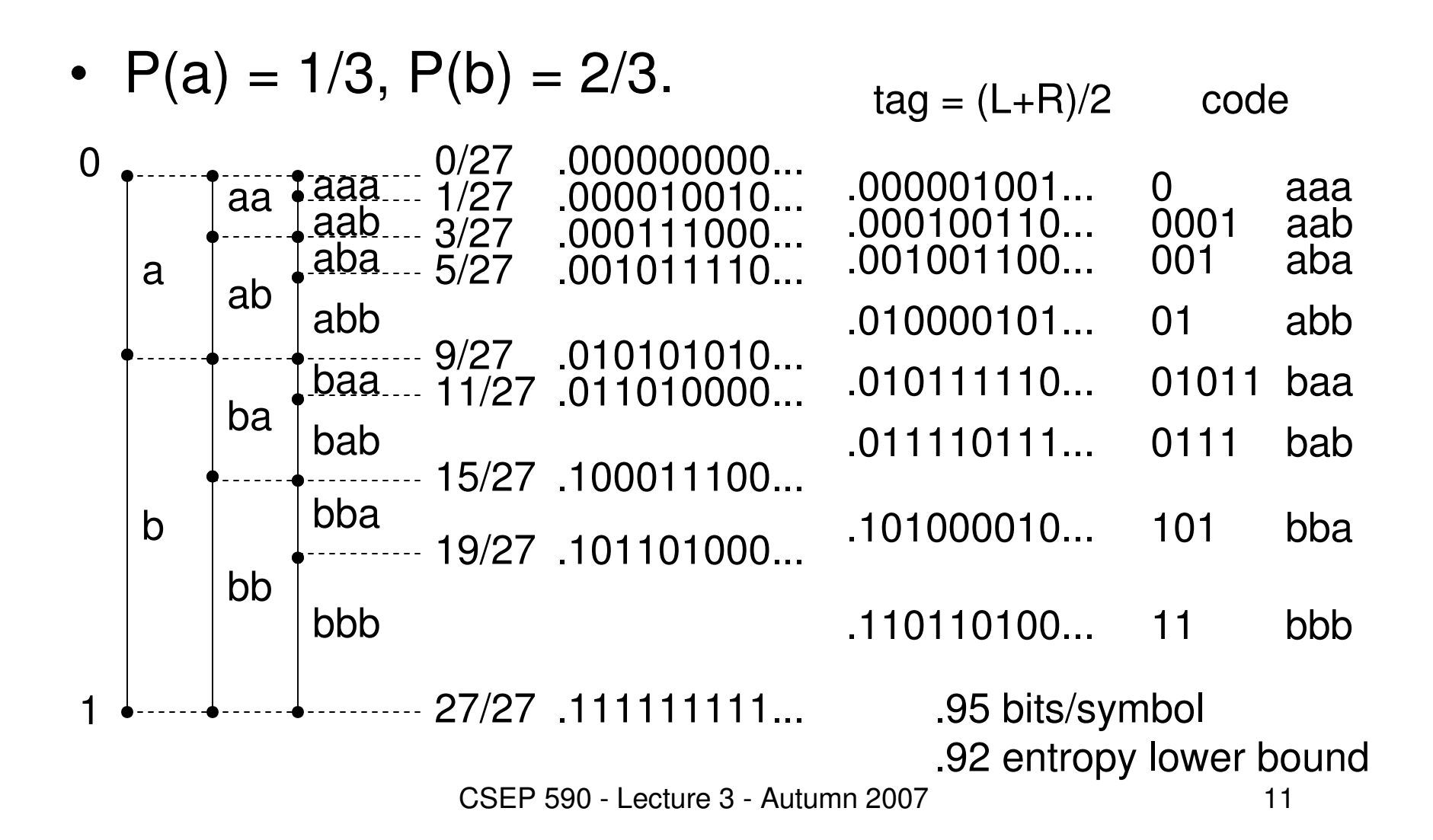

# Code Generation from Tag

- If binary tag is  $.t_1t_2t_3... = (L+R)/2$  in  $[L,R)$  then we want to choose k to form the code t t. to choose k to form the code  $\sf{t}_1\sf{t}_2...\sf{t}_k$ .
- Short code:<br>— choose k to
	- –choose k to be as small as possible so that<br> $l \geq t + t$  to  $l = R$  $\mathsf{L}\leq .\mathsf{t}_1\mathsf{t}_2... \mathsf{t_k}$ 000... < R.
- Guaranteed code:<br>choose, k <sup>[</sup>log
	- –choose  $k=$  $\left\lceil \log_2 \left(1/(R-L)\right) \right\rceil + 1$
	- – $L \leq t_1 t_2 ... t_k b_1 b_2 b_3 ... < R$  for any bits  $b_1 b_2 b_3 ...$ <br>for fixed length of inge provided a good project + b b b b b b b f  $L:$
	- –for fixed length strings provides a good prefix code.
	- **Lating Contract** example: [.000000000..., .000010010...), tag = .000001001...<br>Short code: 0 Short code: 0

Guaranteed code: 000001

#### Guaranteed Code Example

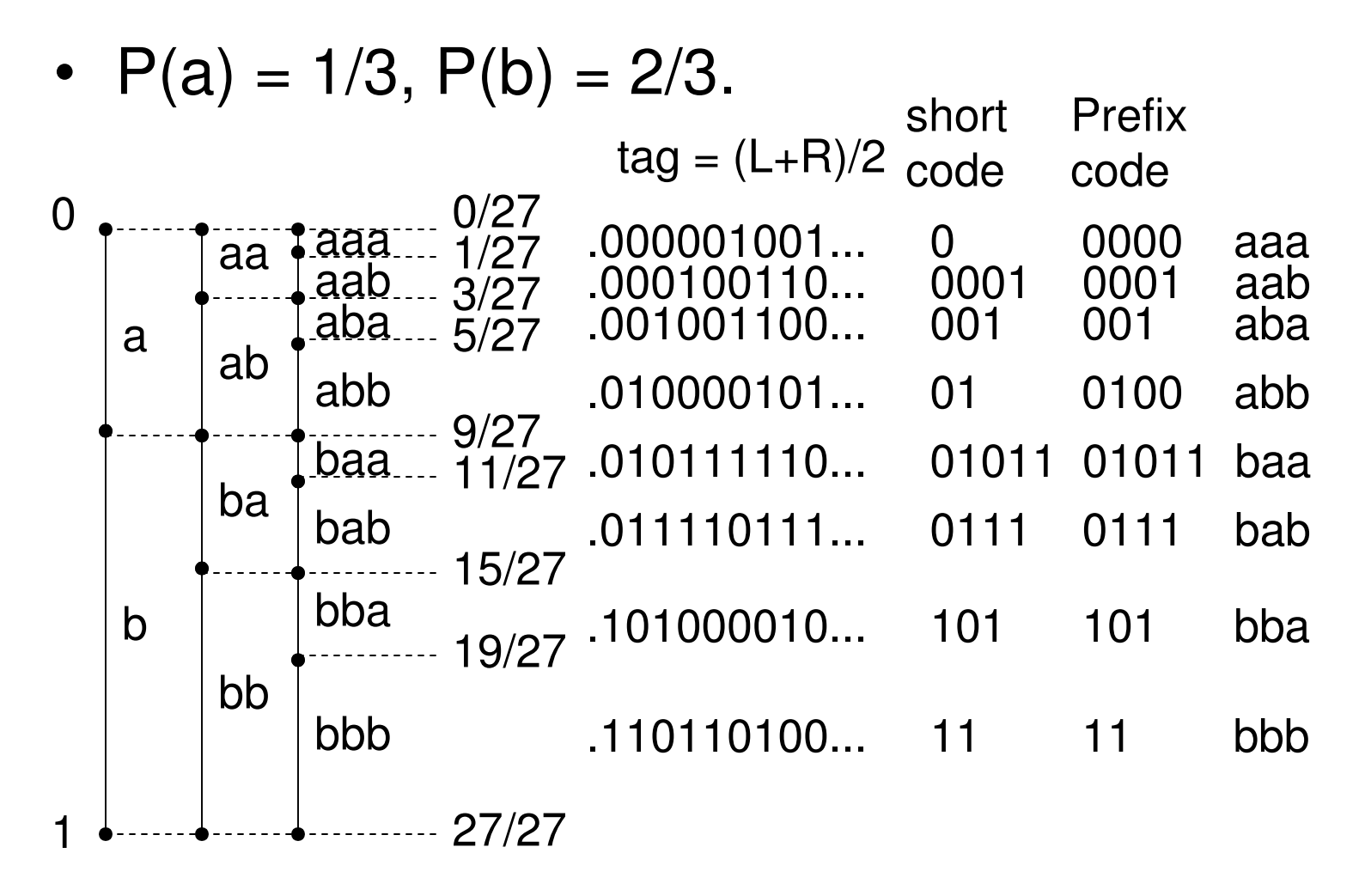

# Arithmetic Coding Algorithm

- P(a<sub>1</sub>), P(a<sub>2</sub>), ... , P(a)<br>• C(a) P(a) + P(a) m)
- $C(a_i) = P(a_1) + P(a_2) + \dots + P(a_{i-1})$ <br>• Encode x x y
- Encode x 1<sup>X</sup>2…X<sub>n</sub>

Initialize  $L := 0$  and  $R := 1$ ; for  $i = 1$  to n do  $W = R - L$ ;  $L := L + W * C(x_i);$  $R := L + W^* P(x_i);$  $t := (L+R)/2;$ choose code for the tag

# Arithmetic Coding Example

- $P(a) = 1/4$ ,  $P(b) = 1/2$ ,  $P(c) = 1/4$ <br>•  $C(a) = 0$ ,  $C(b) = 1/4$ ,  $C(c) = 3/4$
- $C(a) = 0$ ,  $C(b) = 1/4$ ,  $C(c) = 3/4$

• abca

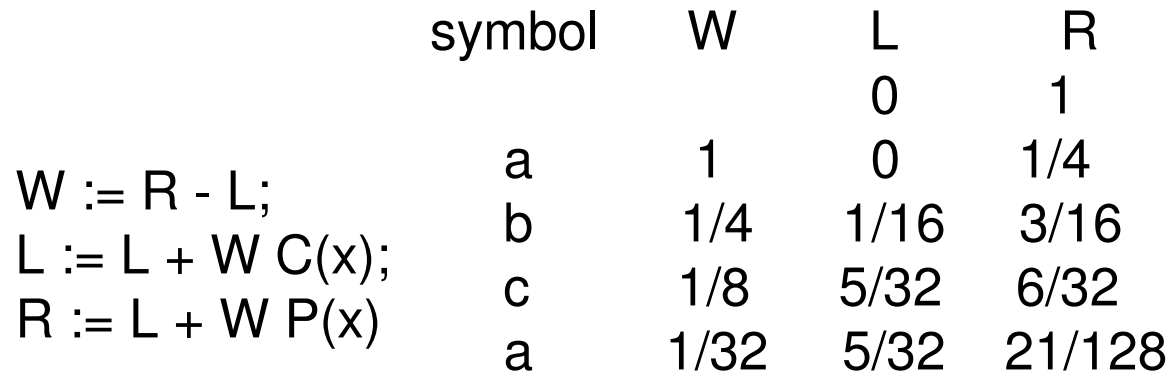

 $tag = (5/32 + 21/128)/2 = 41/256 = .001010010...$  $L = .001010000...$  $R = .001010100...$  $code = 00101$ prefix code = 00101001

# Arithmetic Coding Exercise

• 
$$
P(a) = 1/4
$$
,  $P(b) = 1/2$ ,  $P(c) = 1/4$   
•  $C(a) = 0$ ,  $C(b) = 1/4$ ,  $C(c) = 3/4$ 

• 
$$
C(a) = 0
$$
,  $C(b) = 1/4$ ,  $C(c) = 3/4$ 

 $\bullet$ bbbb

 $R$ 

$$
\begin{array}{cccc}\n\text{symbol} & \mathsf{W} & \mathsf{L} & \mathsf{R} \\
\mathsf{W} := \mathsf{R} \cdot \mathsf{L}; & \mathsf{b} & \mathsf{1} & \mathsf{O} & \mathsf{1} \\
\mathsf{L} := \mathsf{L} + \mathsf{W} \cdot \mathsf{C}(\mathsf{x}); & \mathsf{b} & \mathsf{I} & \mathsf{R} \\
\mathsf{R} := \mathsf{L} + \mathsf{W} \cdot \mathsf{P}(\mathsf{x}) & \mathsf{b} & \mathsf{t} \\
& \mathsf{tag} = & \mathsf{L} = & \mathsf{R} = & \mathsf{code} = & \mathsf{predict} \cdot \mathsf{code} = & \mathsf{prefix} \cdot \mathsf{code} = & \mathsf{prefix} \cdot \mathsf{code} = & \mathsf{prefix} \cdot \mathsf{code} = & \mathsf{prefix} \cdot \mathsf{code} = & \mathsf{prefix} \cdot \mathsf{code} = & \mathsf{prefix} \cdot \mathsf{code} = & \mathsf{prefix} \cdot \mathsf{code} = & \mathsf{prefix} \cdot \mathsf{code} = & \mathsf{query} \cdot \mathsf{code} = & \mathsf{query} \cdot \mathsf{code} = & \
$$

# Decoding  $(1)$

- Assume the length is known to be 3.<br>• 0001 which converts to the tag, 000:
- 0001 which converts to the tag .0001000...

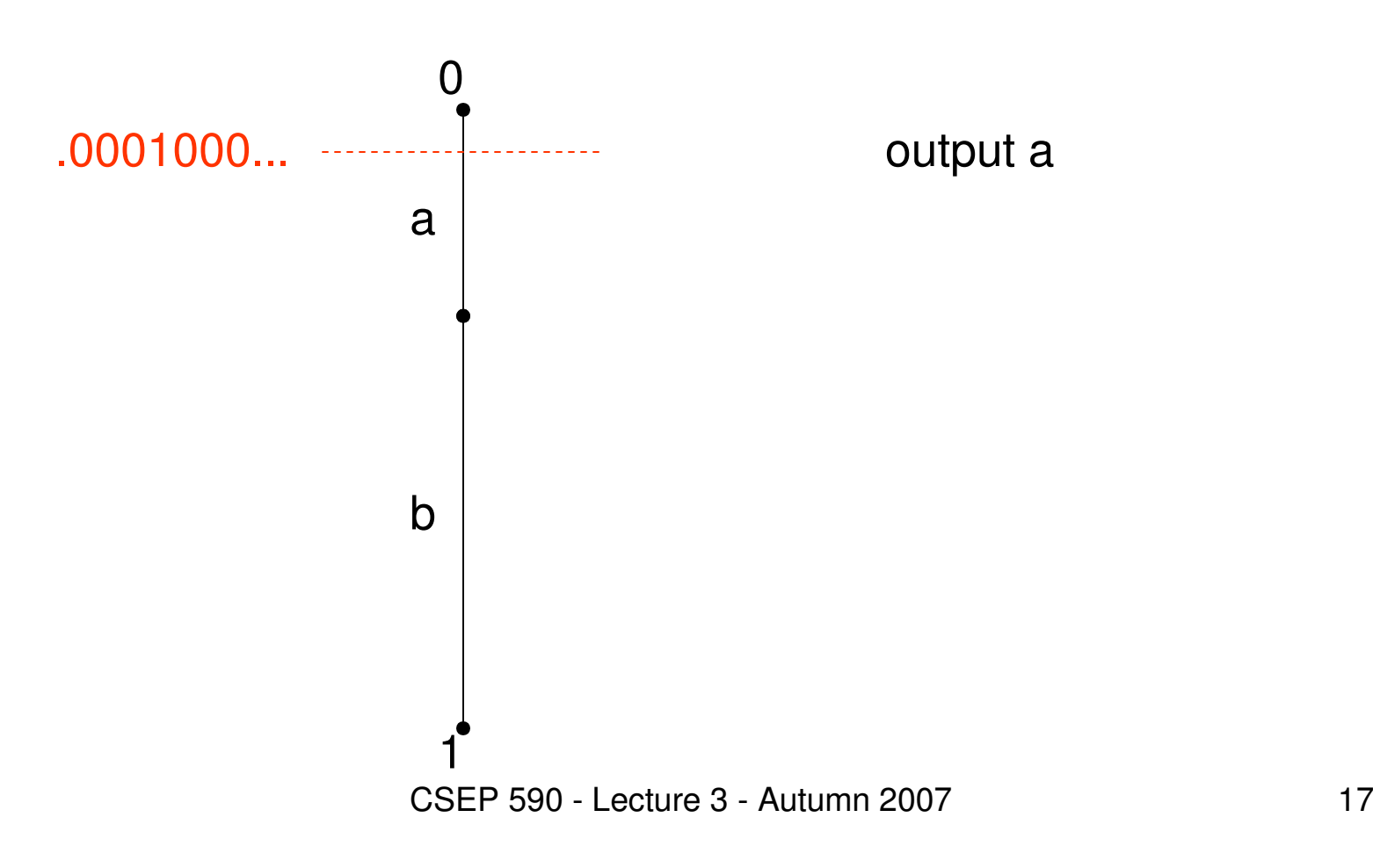

# Decoding (2)

- Assume the length is known to be 3.<br>• 0001 which converts to the tag, 000:
- 0001 which converts to the tag .0001000...

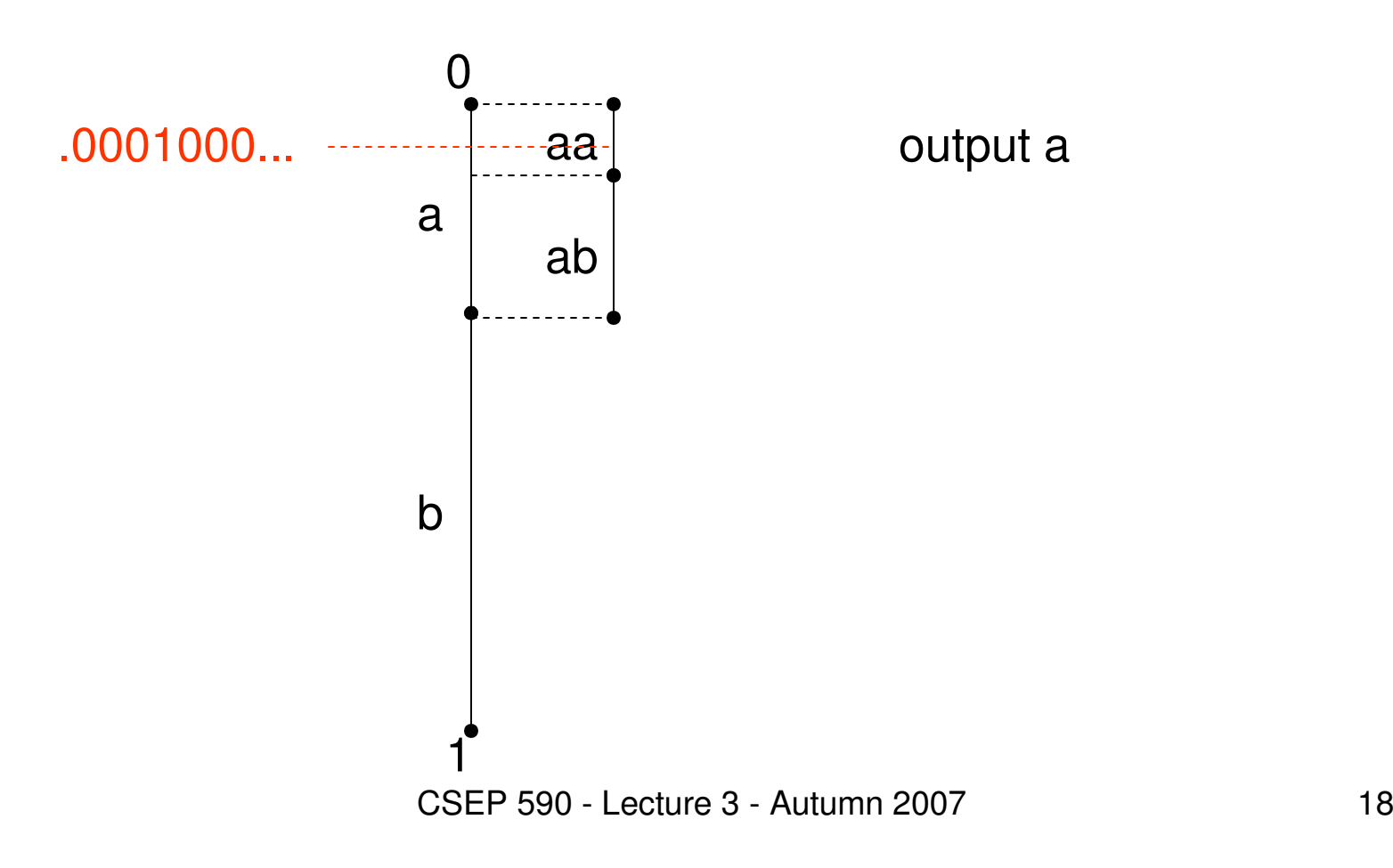

# Decoding (3)

- $\bullet$ Assume the length is known to be 3.
- 0001 which converts to the tag .0001000...

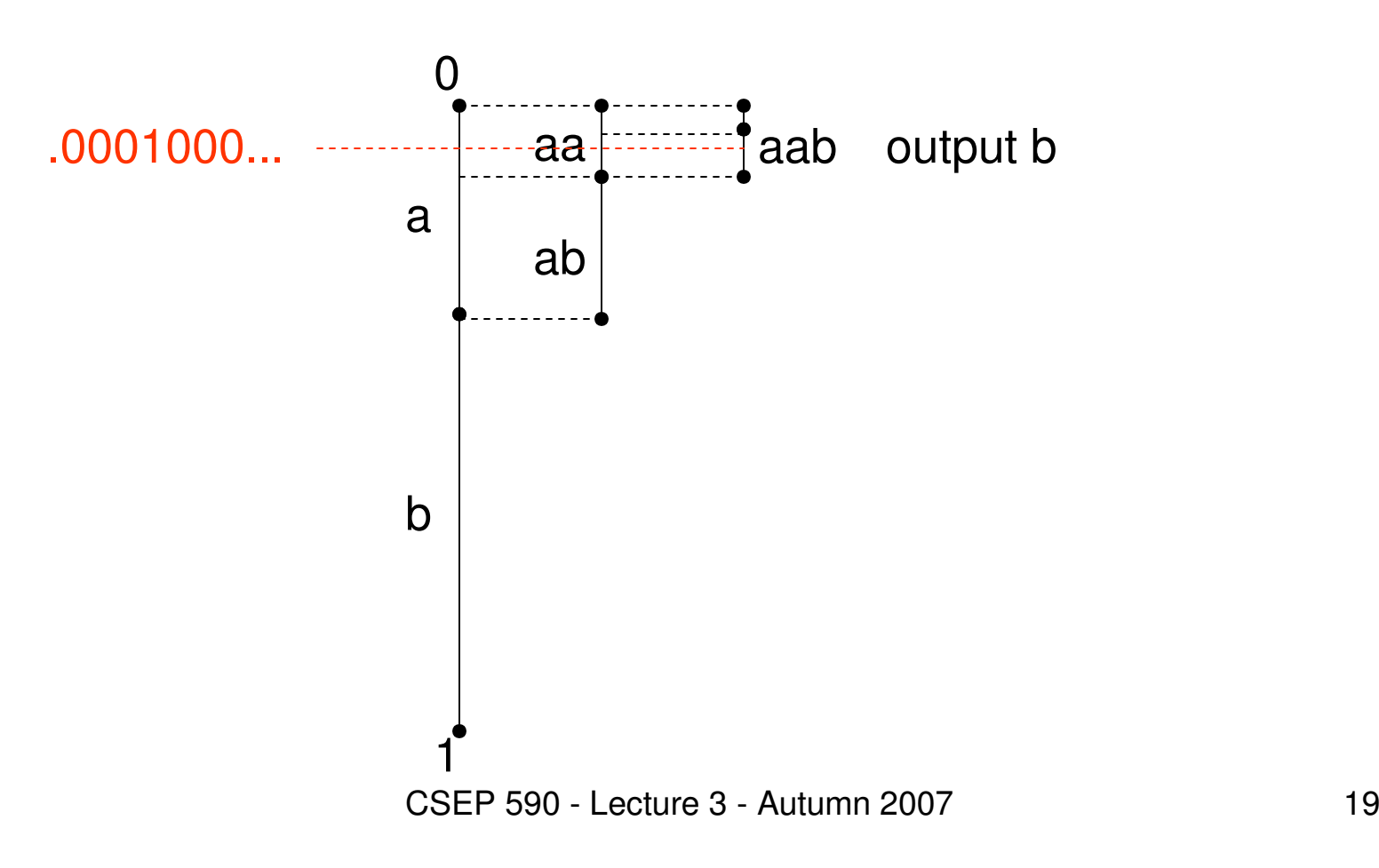

# Arithmetic Decoding Algorithm

- P(a<sub>1</sub>), P(a<sub>2</sub>), ... , P(a) m)
- $C(a_i) = P(a_1) + P(a_2) + \dots + P(a_{i-1})$
- Decode b  $_1$ b $_2...$ b $_{\sf k}$ , number of symbols is n.

```
Initialize L := 0 and R := 1;
t := .b<sub>1</sub>b<sub>2</sub>...b<sub>k</sub>000...

for i = 1 to n doW = R - L;
     find j such that L + W * C(a<sub>j</sub>) \leq t < L + W * (C(a<sub>j</sub>)+P(a<sub>j</sub>))
    output a_i;
     \mathsf{L} \coloneqq \mathsf{L} + \mathsf{W} \,\,{}^{\star}\mathsf{C}(\mathsf{a}_\mathsf{j});;R := L + W * P(a_i);
```
### Decoding Example

- $P(a) = 1/4$ ,  $P(b) = 1/2$ ,  $P(c) = 1/4$
- $C(a) = 0$ ,  $C(b) = 1/4$ ,  $C(c) = 3/4$
- <sup>00101</sup>

 $tag = .00101000... = 5/32$ W L R output 0 1 1 0 1/4 a $\mathsf b$ 1/4 1/16 3/16 b $\mathbf C$ 1/8 5/32 6/32 ca 1/32 5/32 21/128 a

# Decoding Issues

- There are at least two ways for the decoder<br>to know when to stop decoding to know when to stop decoding.
	- 1. Transmit the length of the string
	- 2. Transmit a unique end of string symbol

# Practical Arithmetic Coding

- Scaling:<br>Ry sea
	- –By scaling we can keep L and R in a reasonable<br>range of values so that  $W - B - I$  does not range of values so that  $W = R - L$  does not underflow.
	- –The code can be produced progressively, not at<br>the end the end.
	- –Complicates decoding some.
- Integer arithmetic coding avoids floating point<br>altogether altogether.

### More Issues

- Context<br>• Adentius
- Adaptive
- Comparison with Huffman coding

# **Scaling**

- Scaling:<br>Ry sea
	- –By scaling we can keep L and R in a reasonable<br>range of values so that  $W - B - I$  does not range of values so that  $W = R - L$  does not underflow.
	- –The code can be produced progressively, not at<br>the end the end.
	- –Complicates decoding some.

# Scaling during Encoding

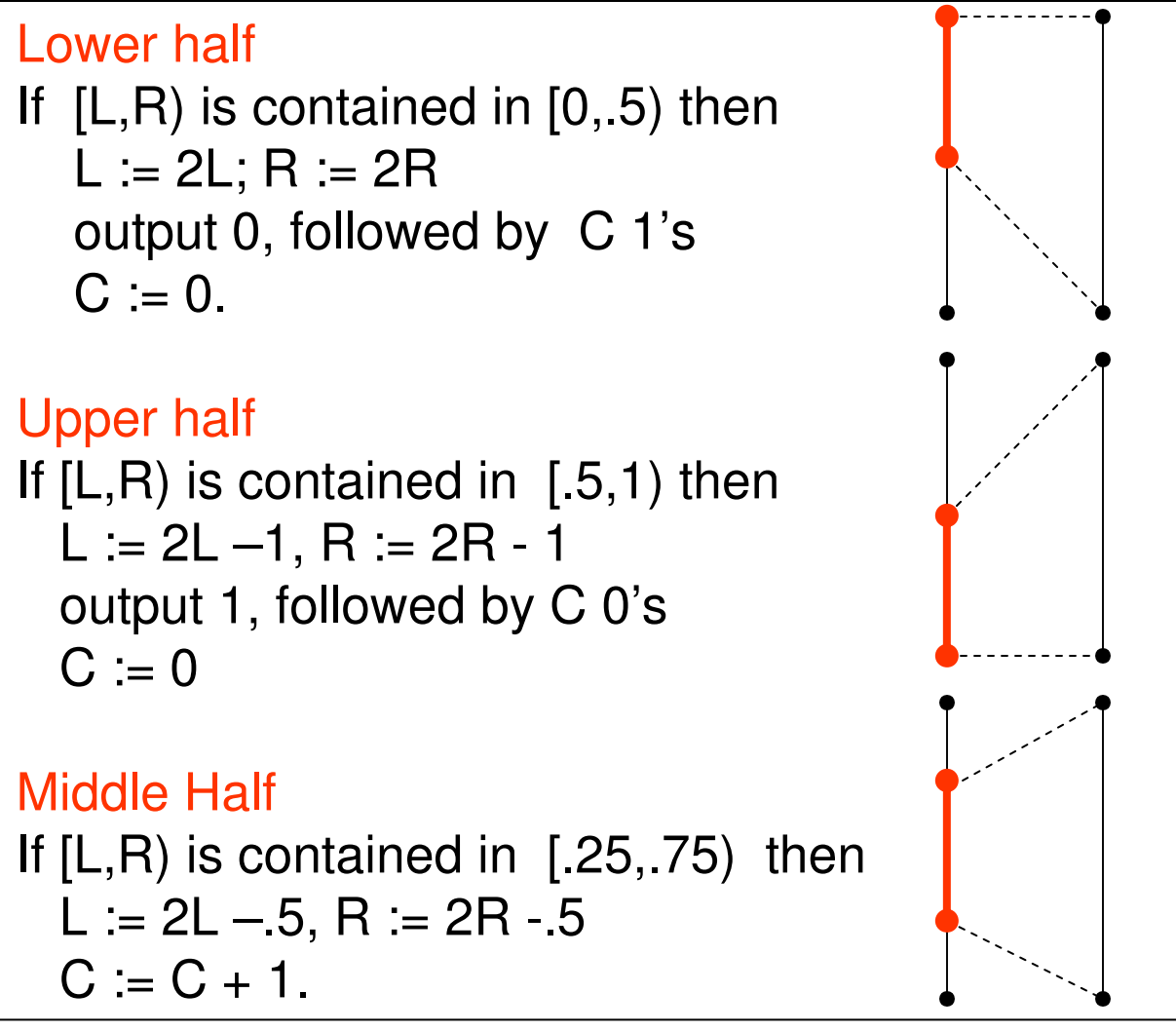

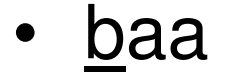

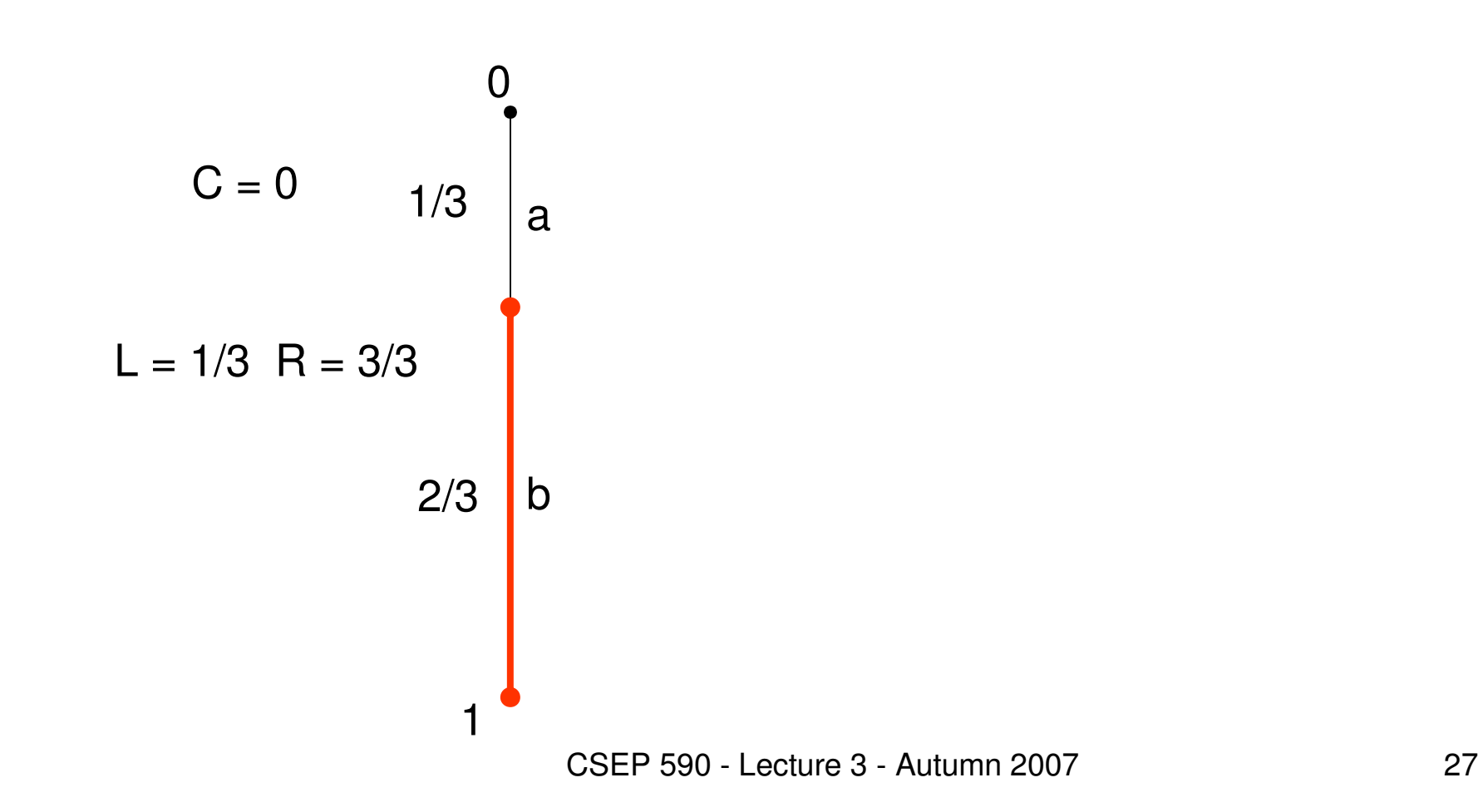

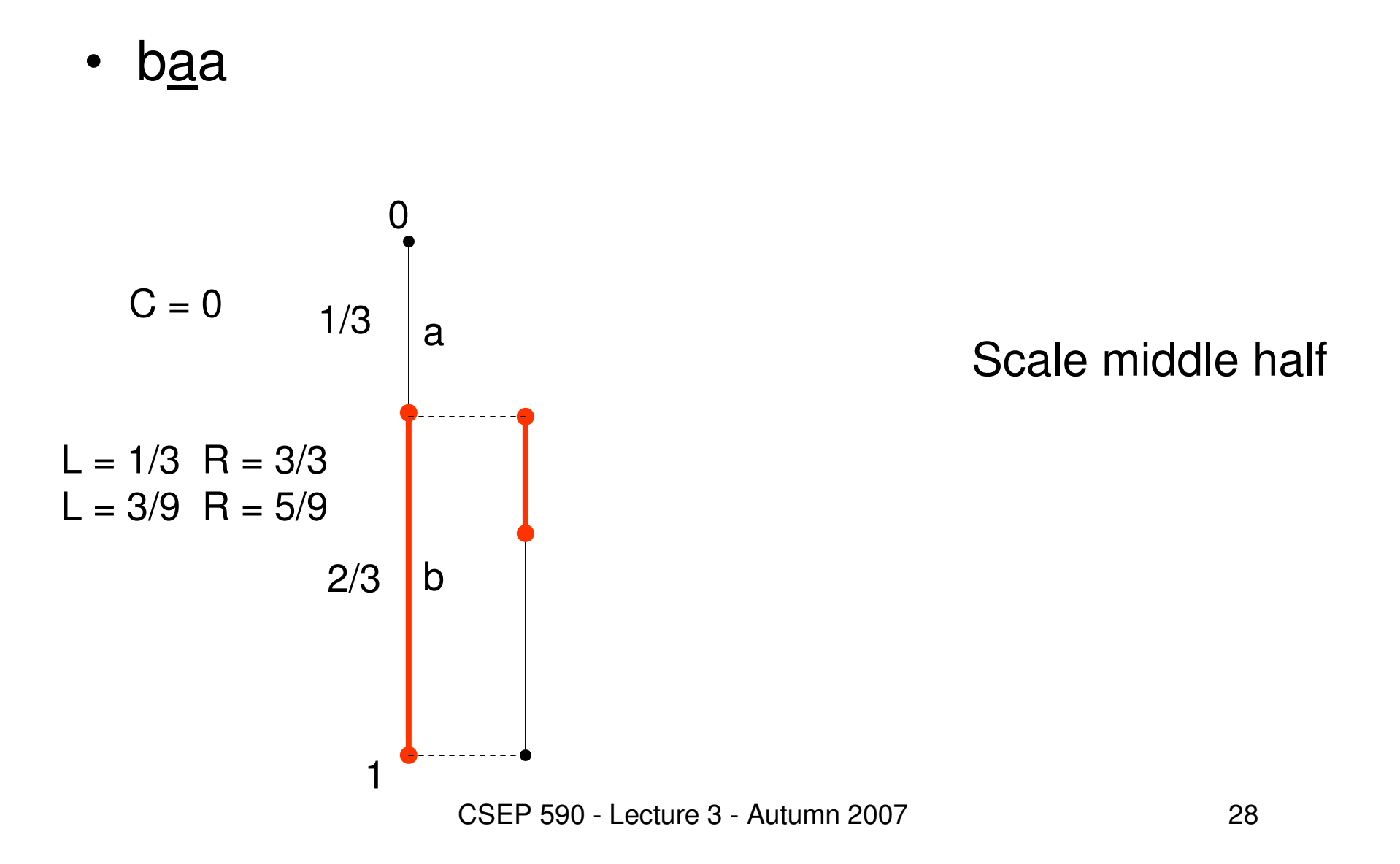

 $\bullet$ baa

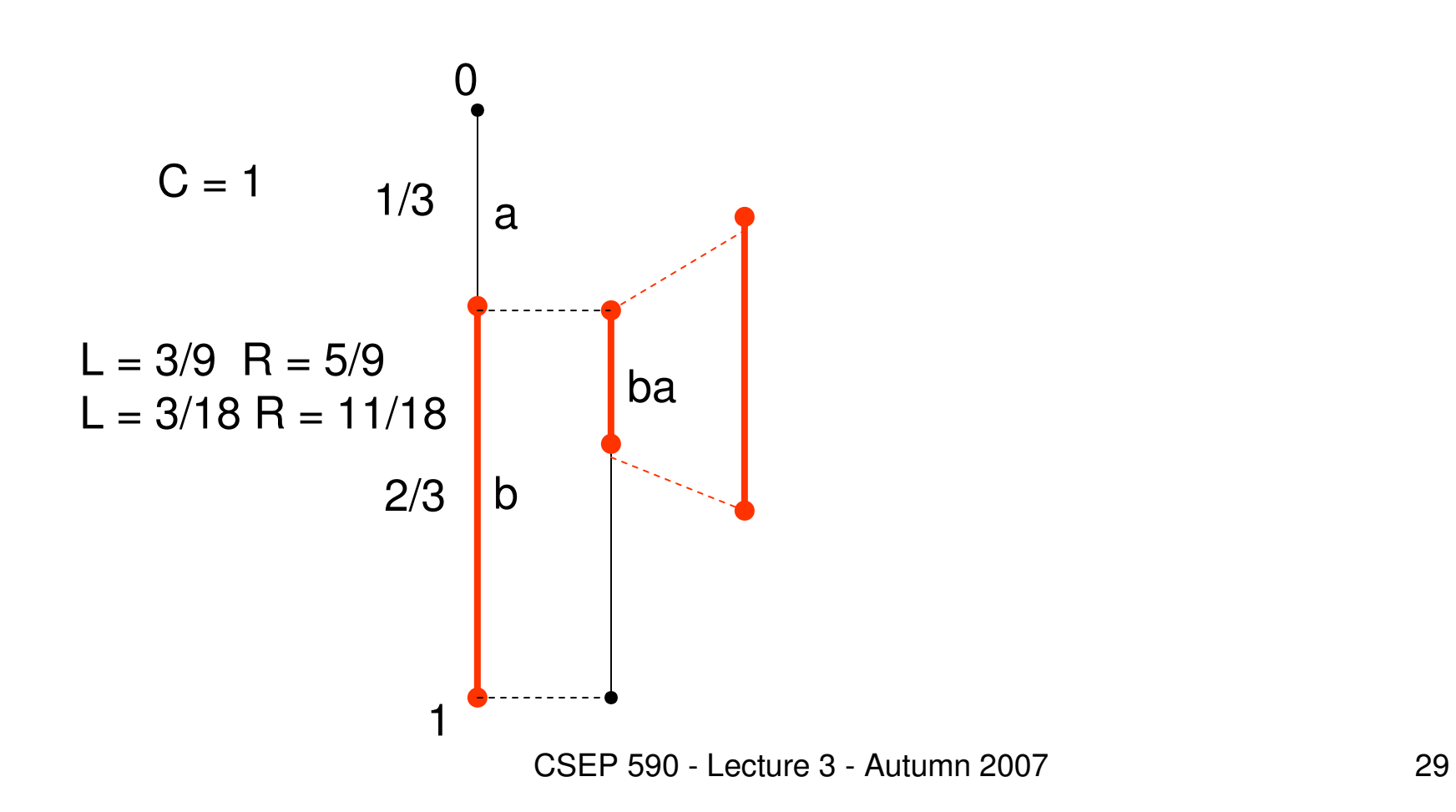

 $\bullet$ baa

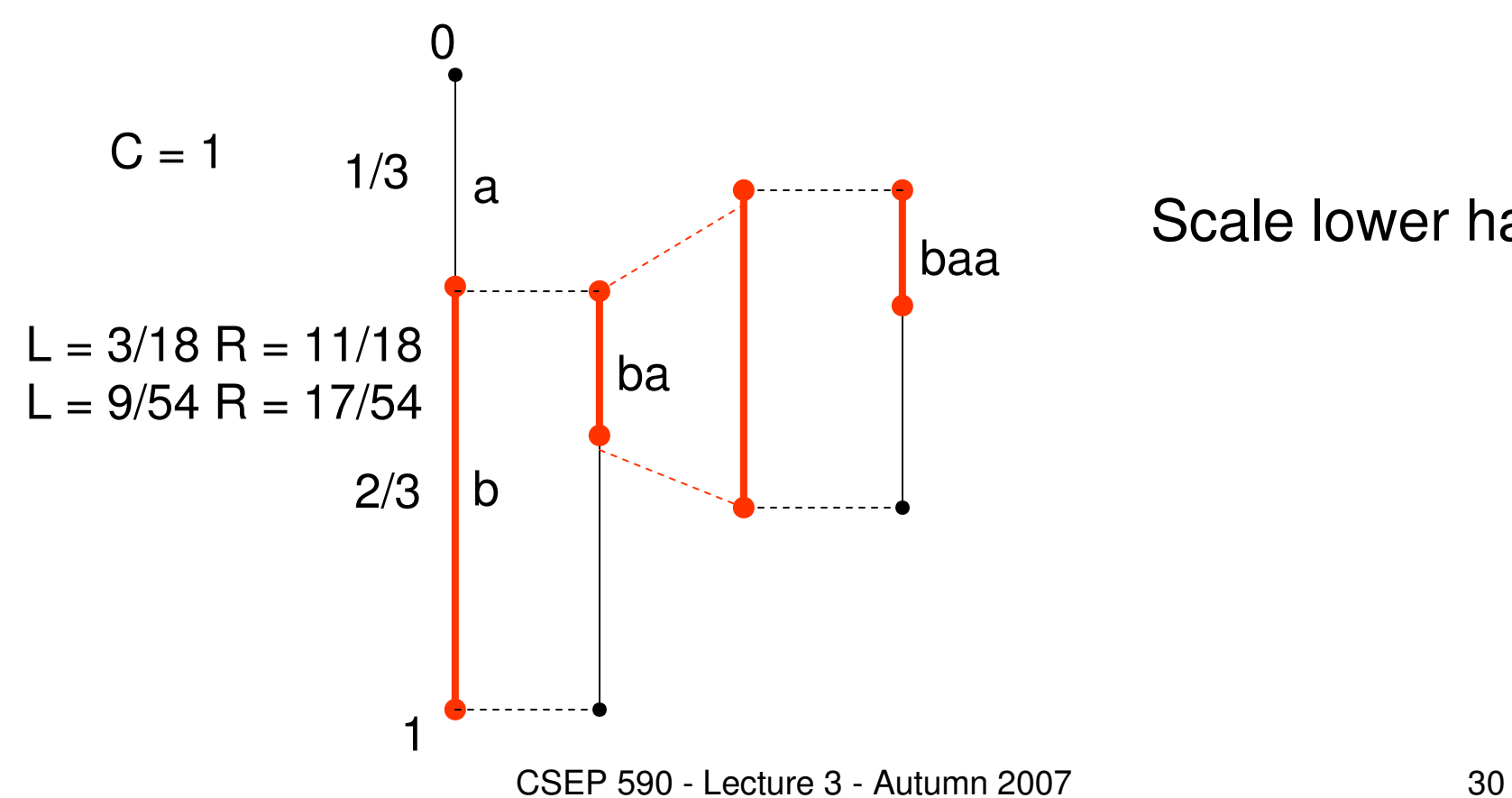

Scale lower half

• ba<u>a</u> <u>01</u>

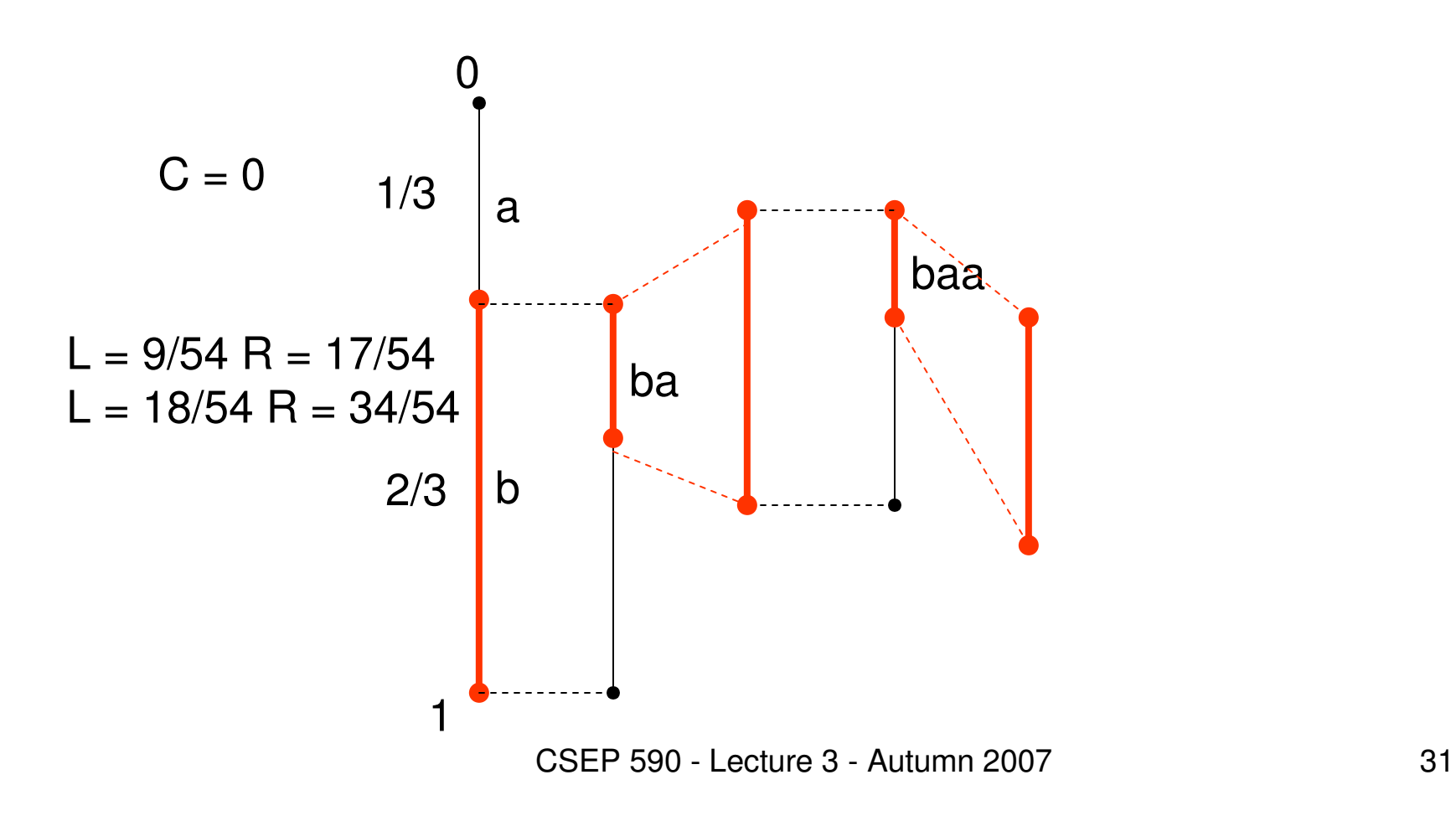

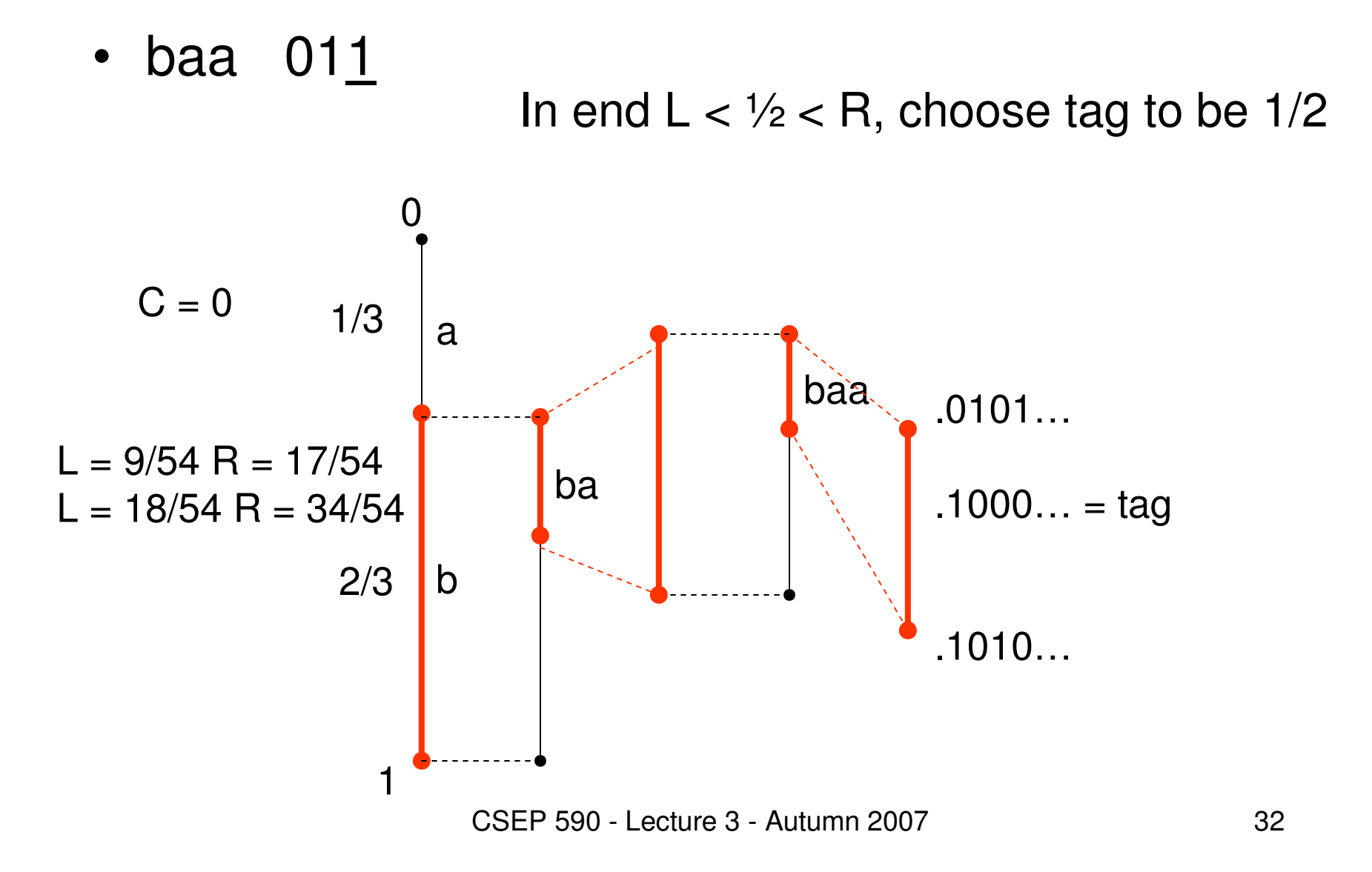

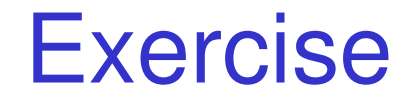

Model: a: 1/4; b: 3/4Encode: bba

# **Decoding**

- The decoder behaves just like the encoder<br>• except that C does not need to be except that C does not need to be maintained.
- Instead, the input stream is consumed during<br>scaling scaling.

# Scaling during Decoding

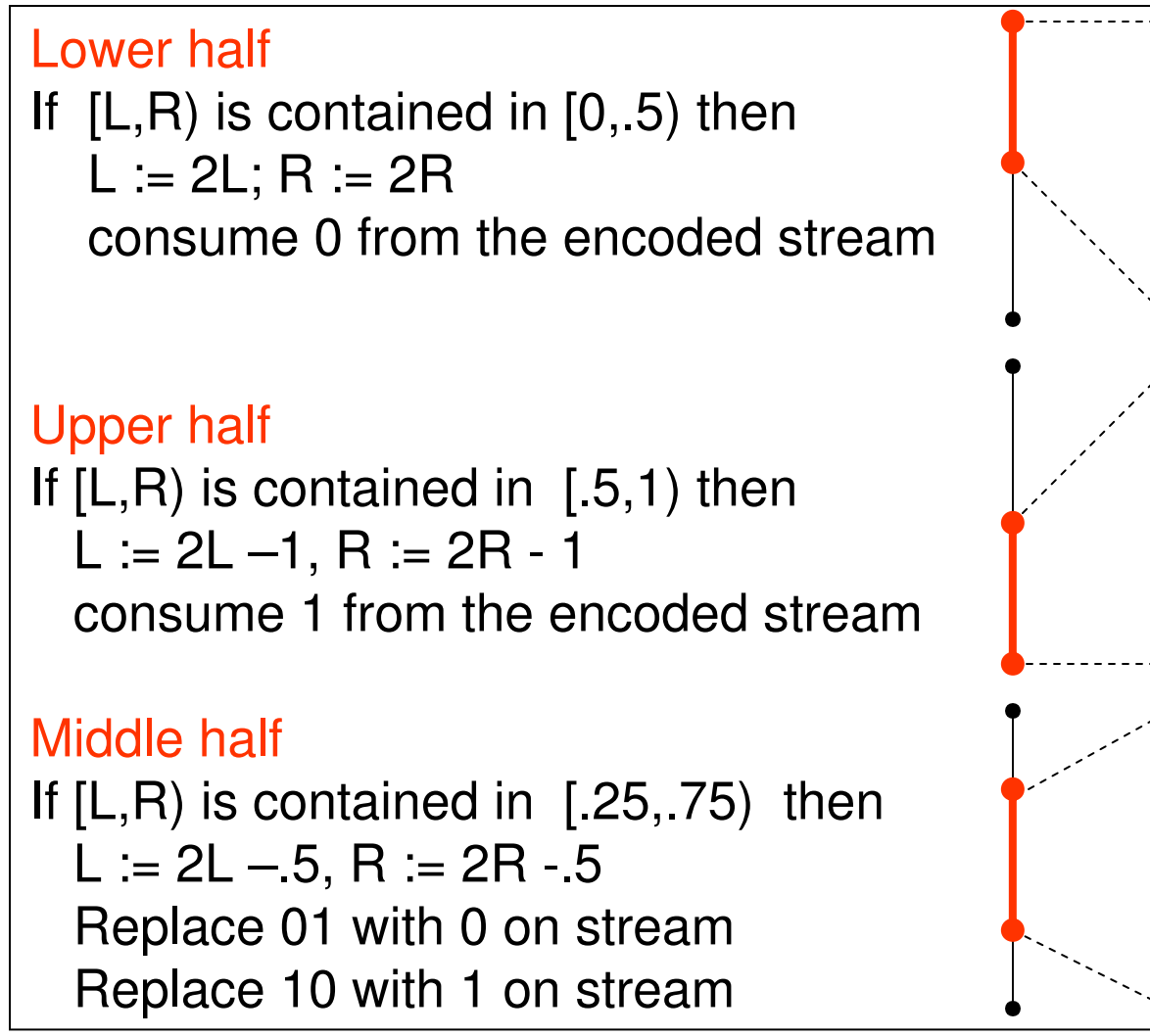

# Scaling Math for the Tag

• Lower Half<br>د مره

– $.0b<sub>1</sub>b$  $_{2}... \times 10 = .b_{1}b_{2}$ 

- Upper Half<br>د طراحه
	- –.1b<sub>1</sub>b<br>... <sub>2</sub>… × 10 -1 = .b<sub>1</sub>b<br>!!! 2
- Middle Half<br>مخامی
	- –01b.<br>ماہ <del>ہ</del>  $_{2}$ b $_{3}$ …  $\times$  10  $\,$  - .1 = .0b<br>de  $_{2}$ b $_{3}$
	- – .10b  $_{2}$ b $_{3}...$   $\times$  10  $\,$  - .1 = .1b  $_{2}$ b $_{3}$

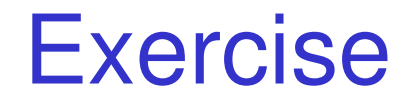

Model: a: 1/4; b: 3/4Decode: 001 to 3 symbols

#### Integer Implementation

- m bit integers<br>Represent 0
	- **Lating Contract** Represent 0 with 000...0 (m times)<br>Represent 1 with 111 1 (m times)
	- –Represent 1 with 111...1 (m times)
- Probabilities represented by frequencies<br>putcher of times that symbol a occur
	- **Lating Contract**  $n_i$  is the number of times that symbol  $a_i$  occurs

$$
- C_{i} = n_{1} + n_{2} + ... + n_{i-1}
$$
  
N = n + n + n

$$
- N = n1 + n2 + \dots + nm
$$

$$
W := R - L + 1
$$

$$
L' := L + \left\lfloor \frac{W \cdot C_i}{N} \right\rfloor
$$

$$
R := L + \left\lfloor \frac{W \cdot C_{i+1}}{N} \right\rfloor - 1
$$

Coding the i-th symbol using integer calculations. Must use scaling!

CSEP 590 - Lecture 3 - Autumn 2007  $\mathsf{L} \coloneqq \mathsf{L}'$ 

# **Context**

- Consider 1 symbol context.<br>• Exemple: 2 septexts
- Example: 3 contexts.

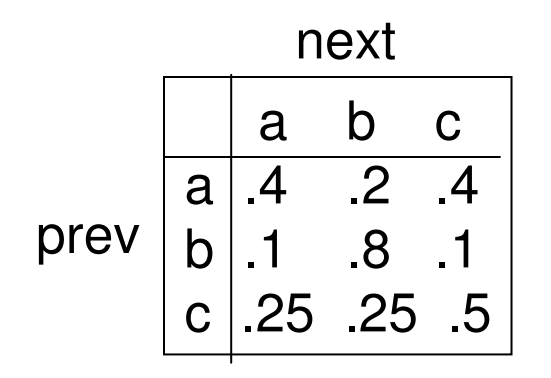

#### Example with Scaling

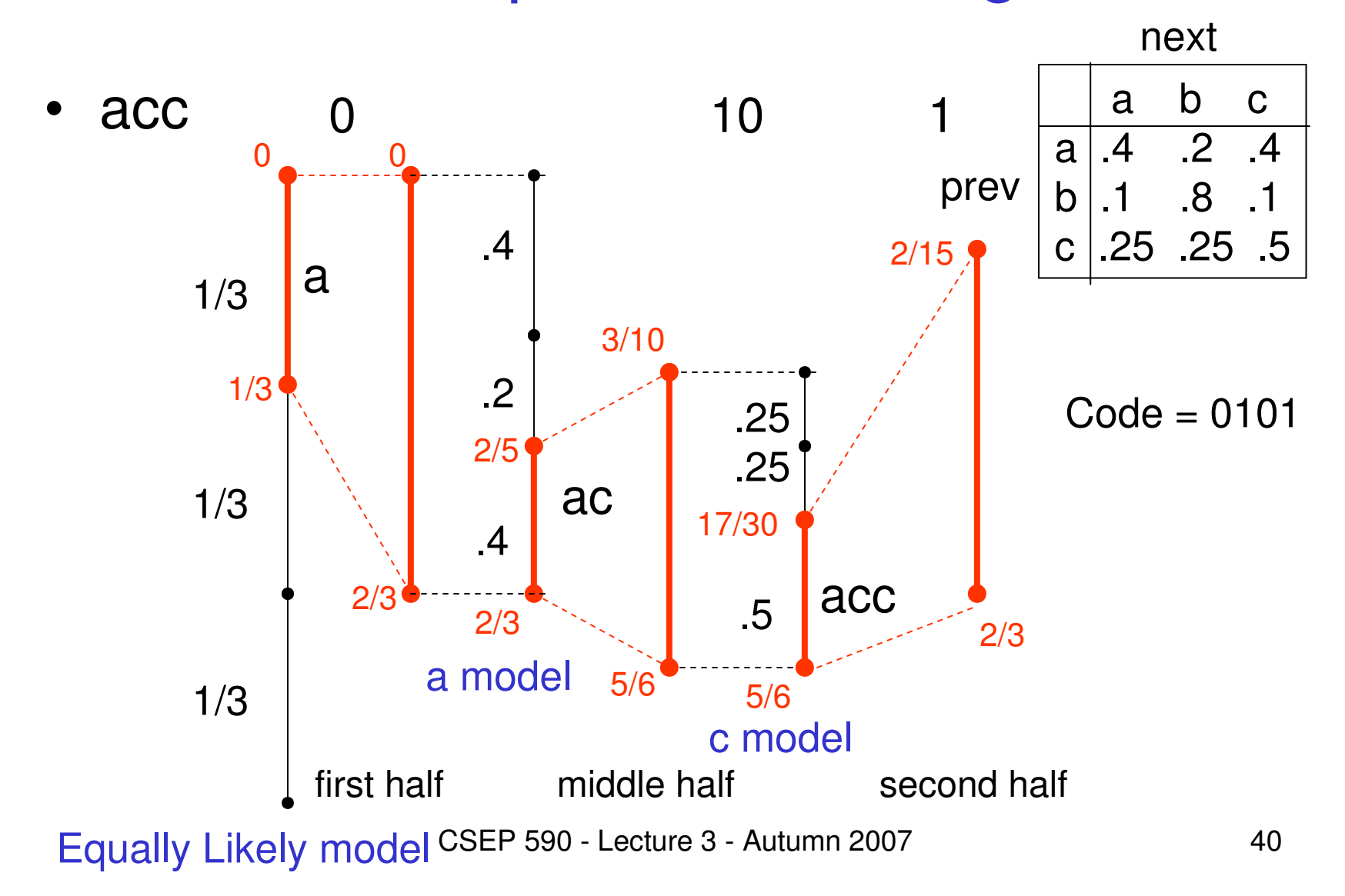

# Arithmetic Coding with Context

- Maintain the probabilities for each context.<br>Can the first avrehal use the earnel nucleabil
- For the first symbol use the equal probability<br>model model
- For each successive symbol use the model<br>tor the previous symbol for the previous symbol.

# Adaptation

- Simple solution Equally Probable Model.<br>— Initially all symbols have frequency 1.
	- –Initially all symbols have frequency 1.
	- –After symbol x is coded, increment its frequency<br>by 1 by 1
	- –Use the new model for coding the next symbol<br>comple in elaber a h a d
- Example in alphabet a,b,c,d

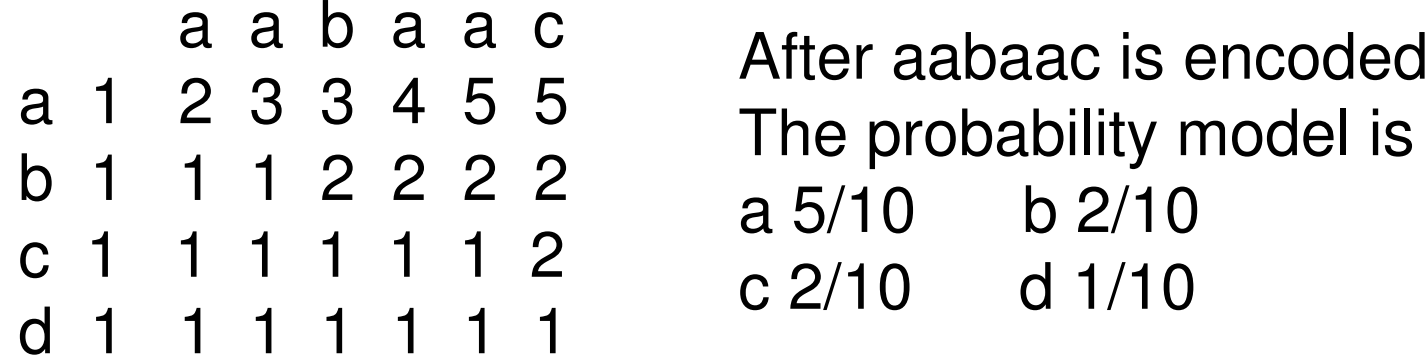

# Zero Frequency Problem

- • How do we weight symbols that have not occurred yet.
	- –Equal weights? Not so good with many symbols
	- –Escape symbol, but what should its weight be?
	- –When a new symbol is encountered send the <esc>, followed<br>by the symbol in the equally probable model. (Both encoded by the symbol in the equally probable model. (Both encoded arithmetically.)

a a b a a c a 0 1 2 2 3 4 4 b 0 0 0 1 1 1 1 c 0 0 0 0 0 0 1 d 0 0 0 0 0 0 0 $<$ esc $> 1$  1 1 1 1 1 After aabaac is encoded The probability model isa  $4/7$  b  $1/7$ c 1/7 d 0 $<$ esc $> 1/7$ 

# PPM

- Prediction with Partial Matching<br>Cleary and Witton (1984)
	- –Cleary and Witten (1984)
- State of the art arithmetic coder<br>Arbitrary order context
	- –Arbitrary order context
	- –Adaptive
- Needs good data structures to be efficient.

# PPM Example

• <u>abraca</u>dabra

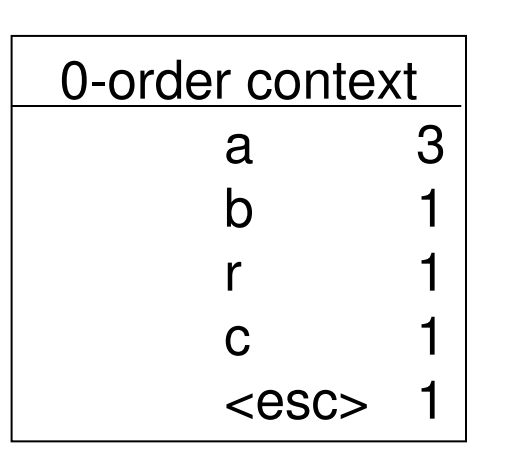

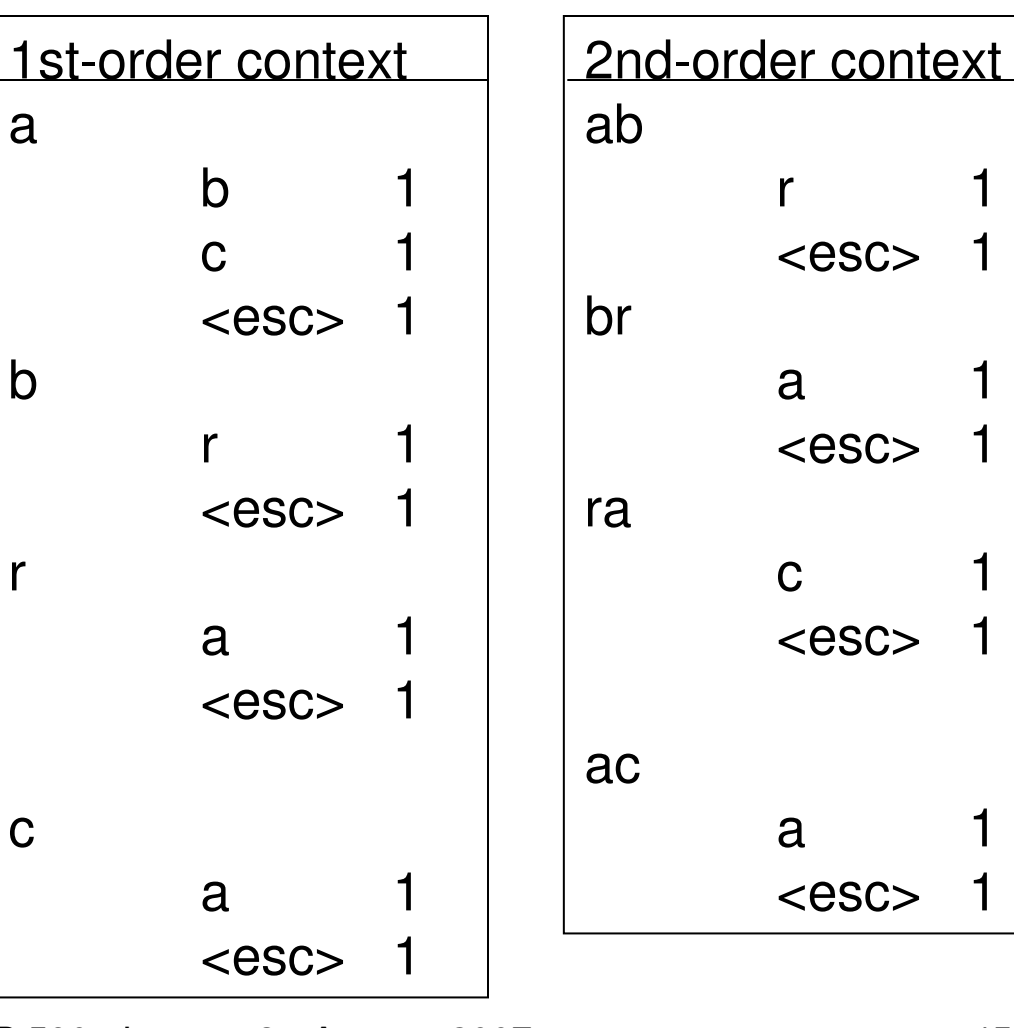

CSEP 590 - Lecture 3 - Autumn 2007 <sup>45</sup>

r

# PPM Example

1st-order context

• abraca **d**abra

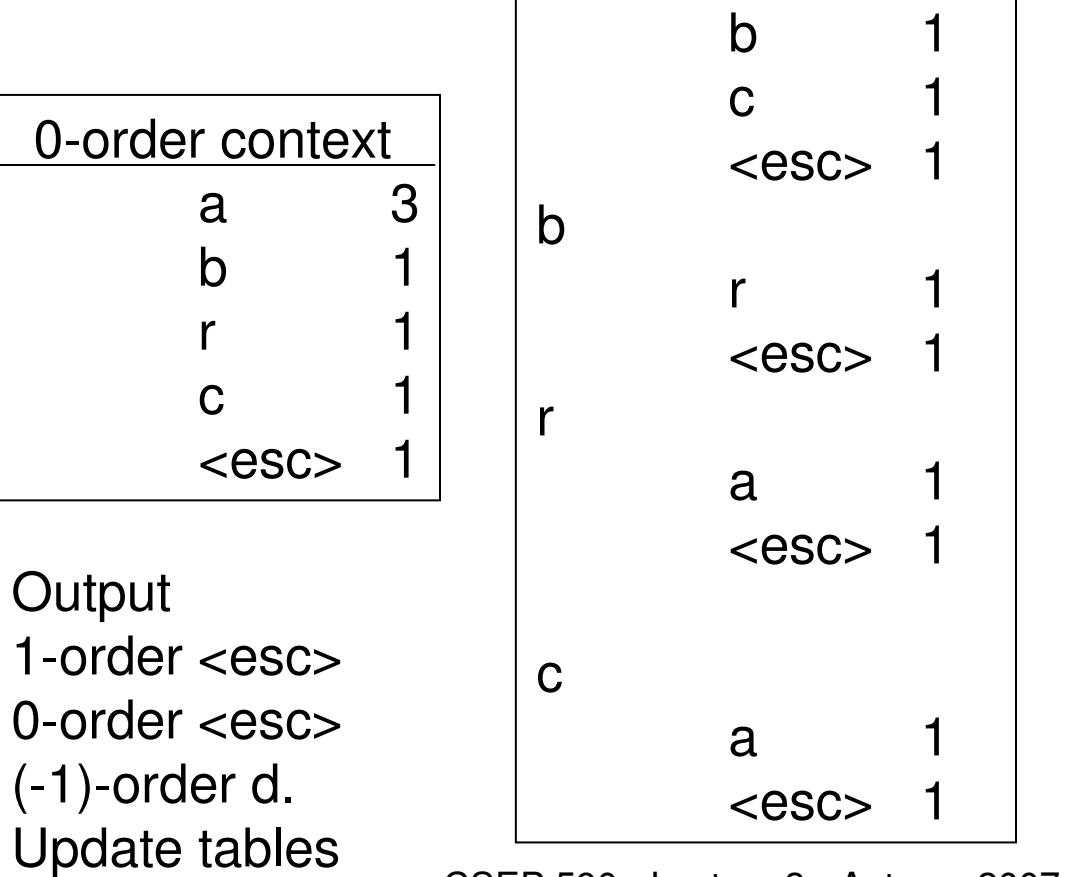

a

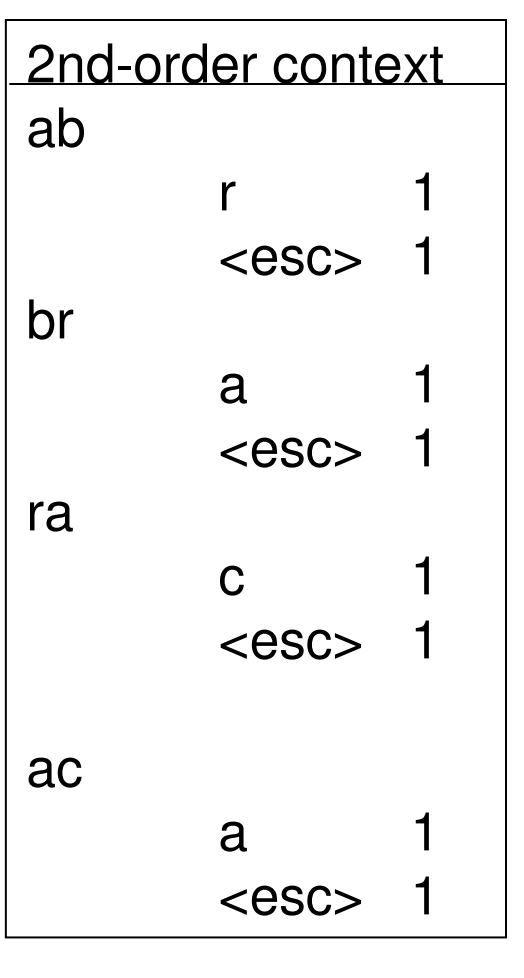

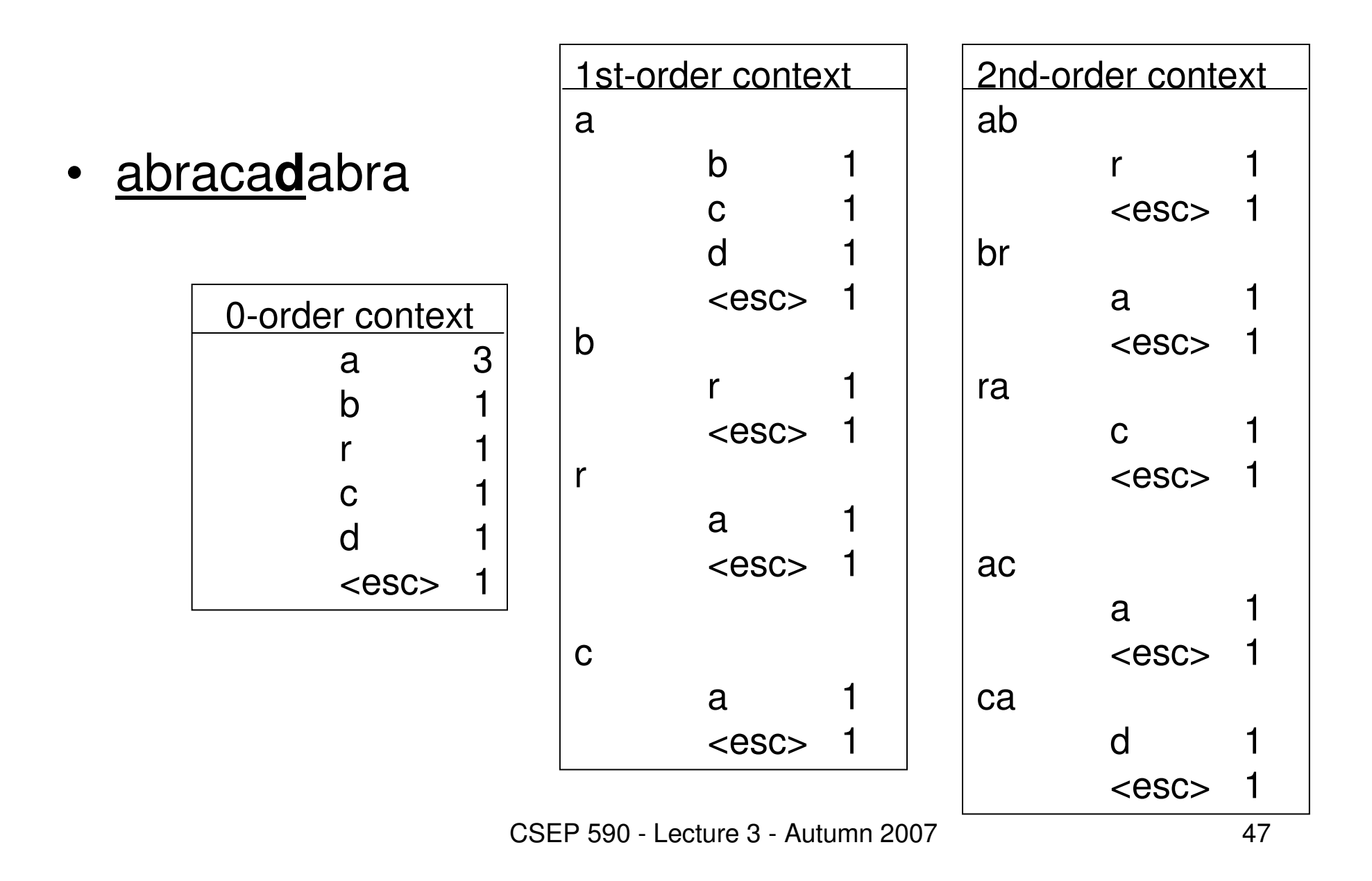

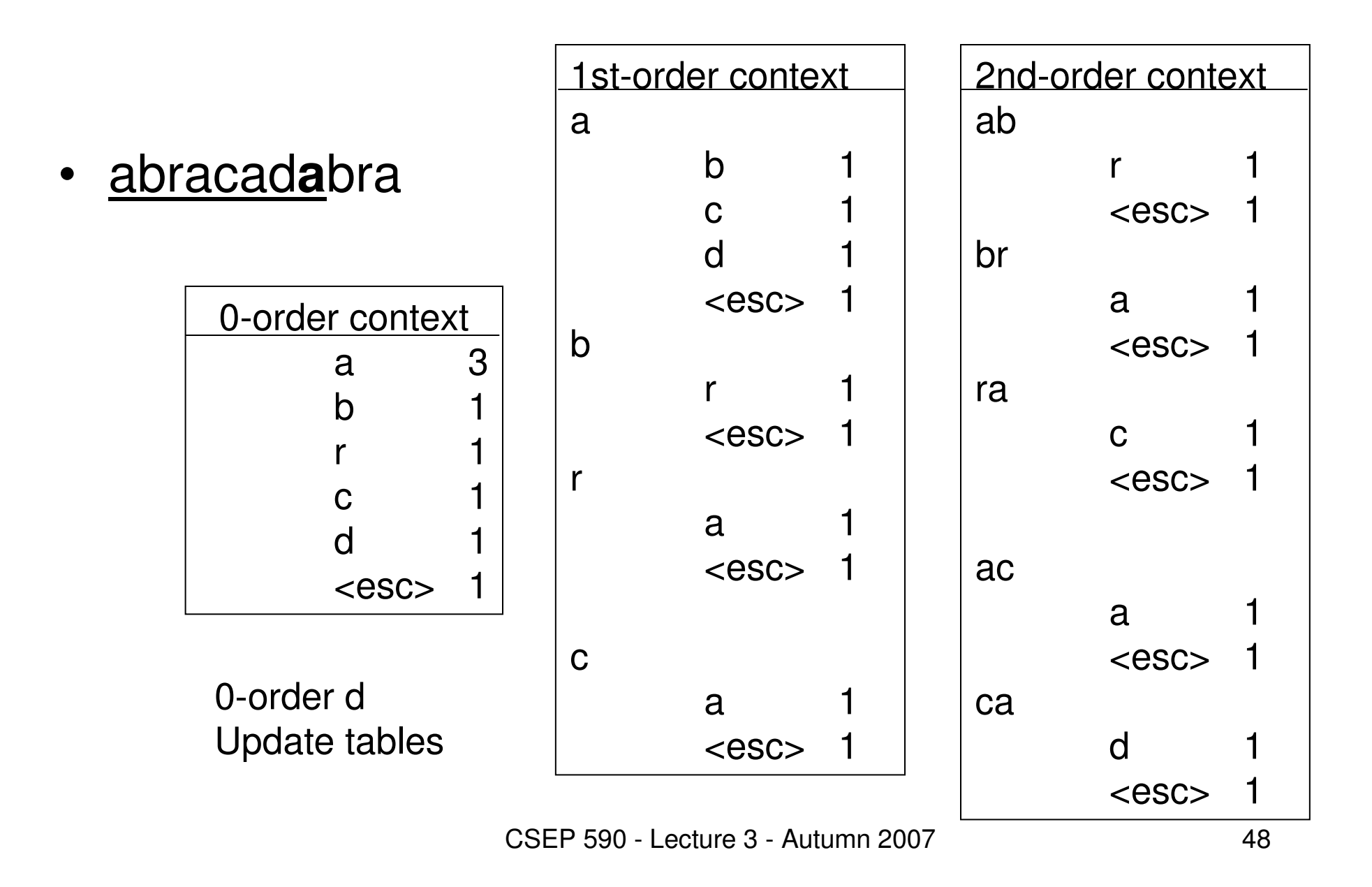

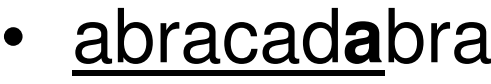

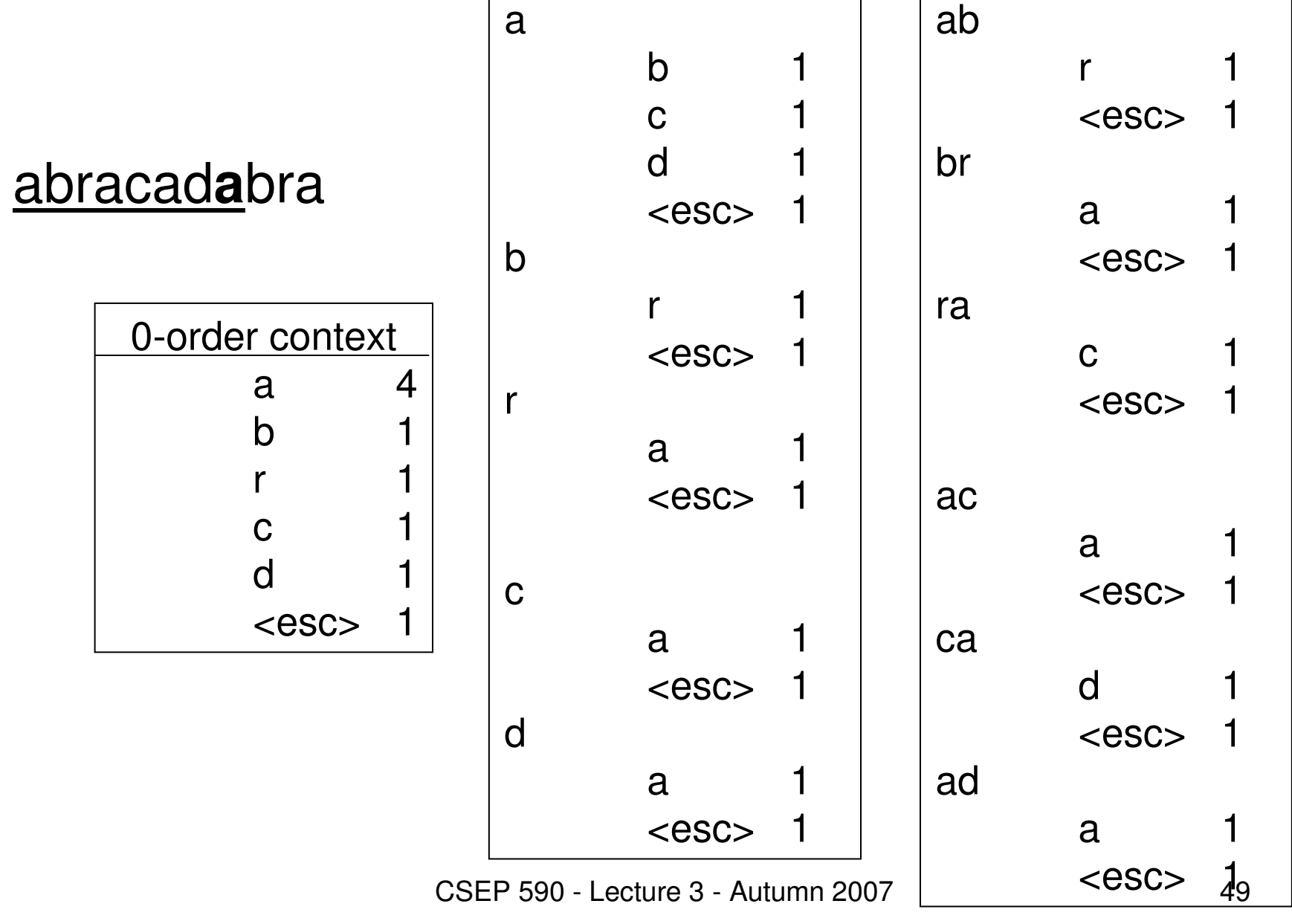

1st-order context

2nd-order context

#### •

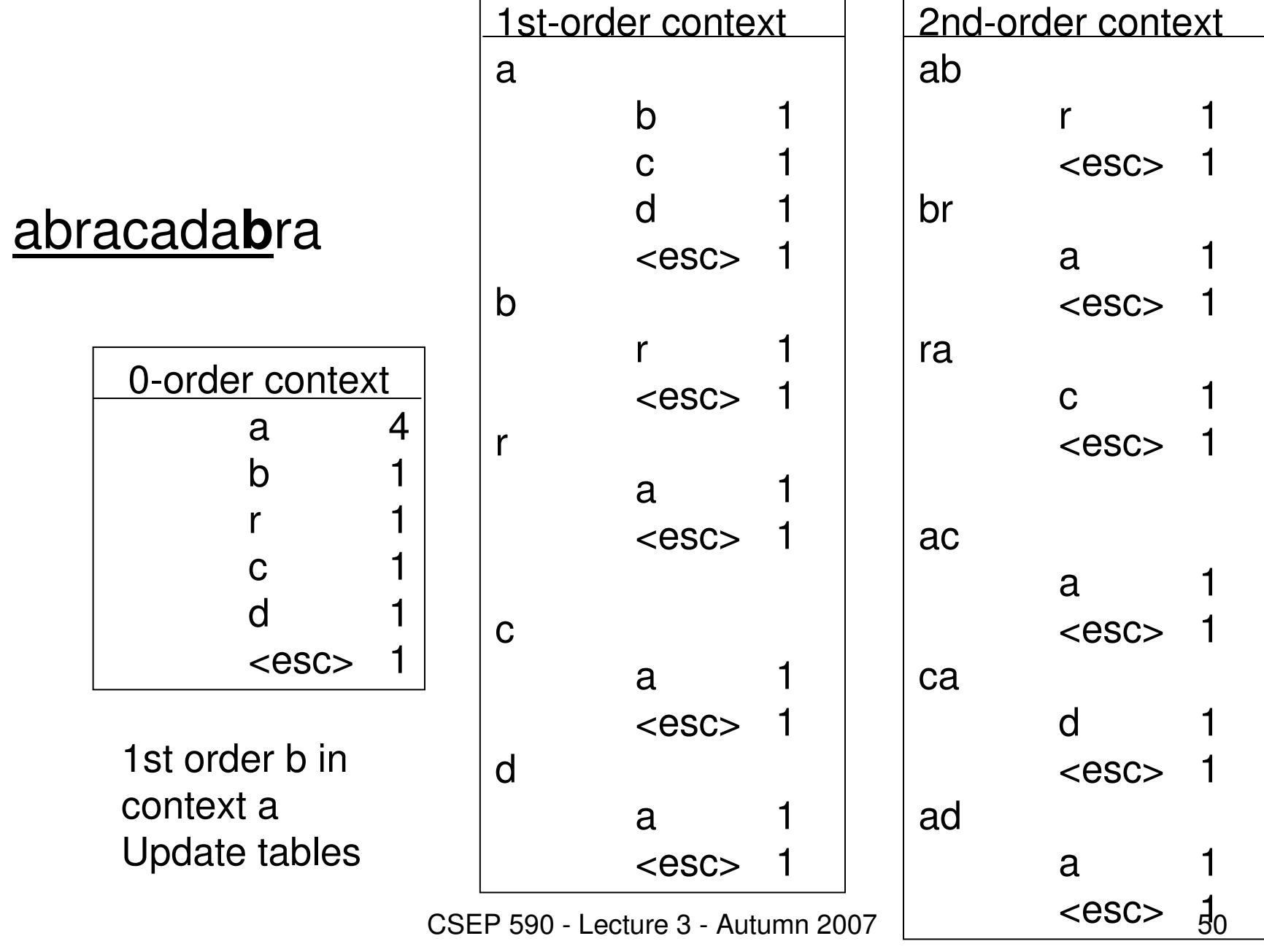

# Arithmetic vs. Huffman

- Both compress very well. For m symbol grouping.<br>— Huffman is within 1/m of entropy
	- **Lating Contract** Huffman is within 1/m of entropy.<br>Arithmotic is within 2/m of ontrop
	- –Arithmetic is within 2/m of entropy.
- Context
	- **Lating Contract** Huffman needs a tree for every context.<br>Arithmotic poods a small table of froque
	- –Arithmetic needs a small table of frequencies for every context. context.
- Adaptation<br>Huffman
	- –Huffman has an elaborate adaptive algorithm<br>Arithmotic has a simple adaptive mochanism
	- **Lating Contract** Arithmetic has a simple adaptive mechanism.
- Bottom Line Arithmetic is more flexible than Huffman.